<span id="page-0-4"></span>**xl( ) —** Excel file I/O class

[Description](#page-0-0) [Syntax](#page-0-1) [Remarks and examples](#page-4-0) [Also see](#page-23-0)

# <span id="page-0-0"></span>**Description**

The  $x1()$  class allows you to create Excel 1997/2003 (.xls) files and Excel 2007/2013 (.xlsx) files and load them from and to Mata matrices. The two Excel file types have different data size limits that you can read about in the technical note [Excel data size limits](http://www.stata.com/manuals14/dimportexcel.pdf#dimportexcelTechnicalnoteExceldatasizelimits) of [D] [import excel](http://www.stata.com/manuals14/dimportexcel.pdf#dimportexcel). The xl() class is supported on Windows, Mac, and Linux.

# <span id="page-0-1"></span>**Syntax**

If you are trying to import or export an Excel file to or from Stata, see [D] [import excel](http://www.stata.com/manuals14/dimportexcel.pdf#dimportexcel). If you are trying to export a table created by Stata to Excel, see [P] [putexcel](http://www.stata.com/manuals14/pputexcel.pdf#pputexcel).

The syntax diagrams below describe a Mata class. For help with class programming in Mata, see [M-2] [class](http://www.stata.com/manuals14/m-2class.pdf#m-2class).

Syntax is presented under the following headings:

[Step 1: Initialization](#page-0-2) [Step 2: Creating and opening an Excel workbook](#page-0-3) [Step 3: Setting the Excel worksheet](#page-1-0) [Step 4: Reading and writing data from and to an Excel worksheet](#page-1-1) [Step 5: Formatting cells in an Excel worksheet](#page-2-0) [Step 6: Formatting text in an Excel worksheet](#page-3-0) [Utility functions for use in all steps](#page-3-1)

## <span id="page-0-2"></span>**Step 1: Initialization**

$$
B = x1()
$$

## <span id="page-0-3"></span>**Step 2: Creating and opening an Excel workbook**

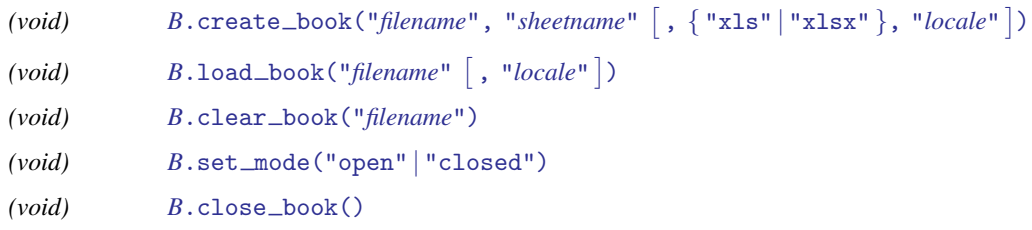

# <span id="page-1-0"></span>**Step 3: Setting the Excel worksheet**

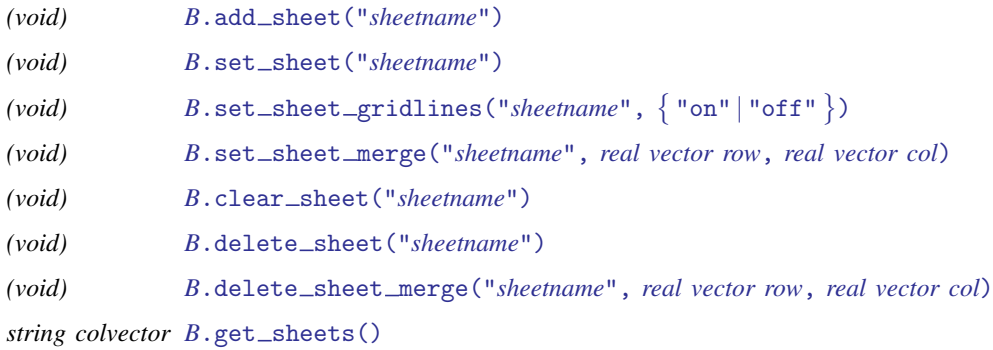

# <span id="page-1-1"></span>**Step 4: Reading and writing data from and to an Excel worksheet**

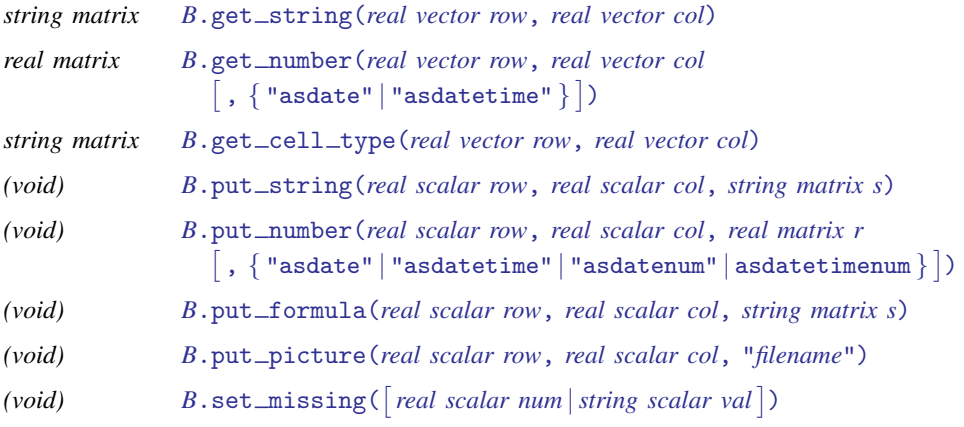

<span id="page-2-0"></span>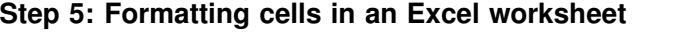

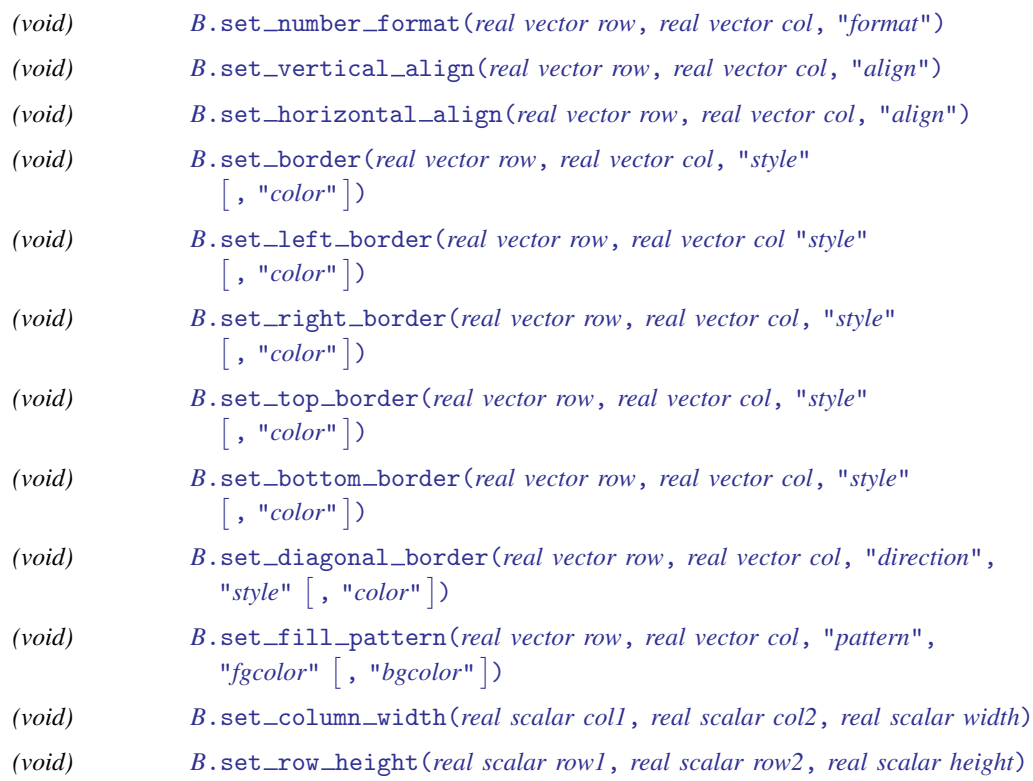

# <span id="page-3-0"></span>**Step 6: Formatting text in an Excel worksheet**

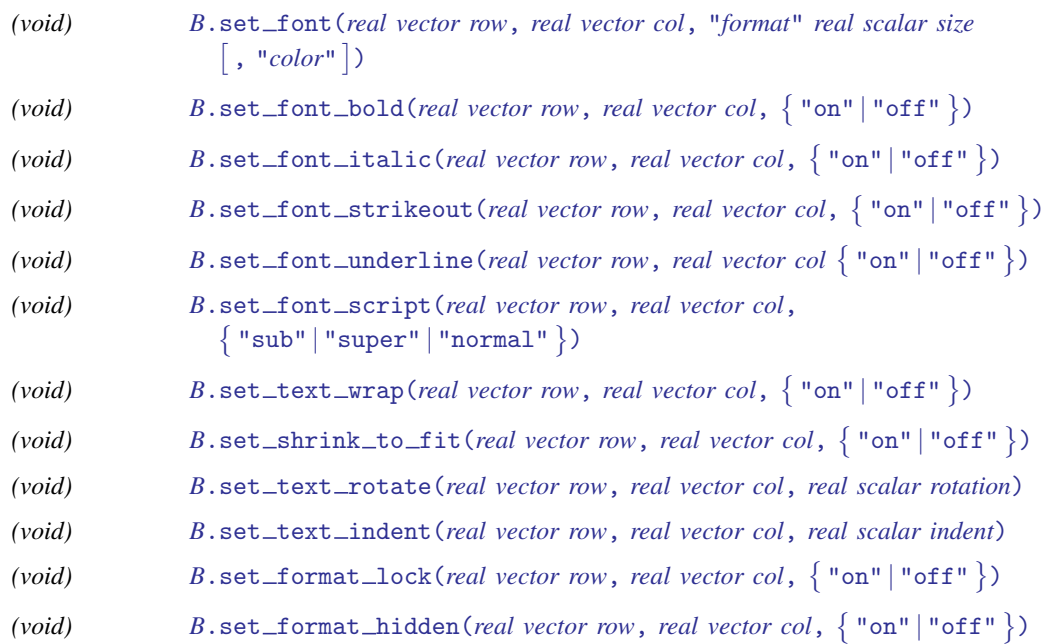

# <span id="page-3-1"></span>**Utility functions for use in all steps**

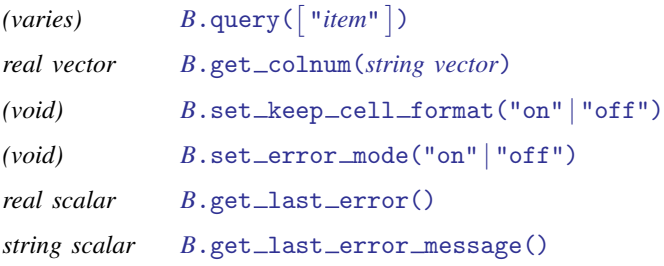

where *item* can be

filename mode filetype sheetname missing

# <span id="page-4-0"></span>**Remarks and examples [stata.com](http://stata.com)**

Remarks are presented under the following headings:

[Definition of B](#page-4-1) [Specifying the Excel workbook](#page-5-5) [Specifying the Excel worksheet](#page-6-8) [Reading data from Excel](#page-7-3) [Writing data to Excel](#page-8-4) [Dealing with missing values](#page-9-1) [Dealing with dates](#page-9-2) [Formatting functions](#page-10-0) [Numeric formatting](#page-11-1) [Custom formatting](#page-12-0) [Custom formatting: Text color](#page-13-0) [Custom formatting: Conditional formatting](#page-14-2) [Text alignment](#page-14-3) [Cell borders](#page-15-6) [Fonts](#page-16-5) **[Other](#page-17-10)** [Formatting examples](#page-18-0) [Format colors](#page-19-0) [Utility functions](#page-20-1) [Handling errors](#page-22-4) [Error codes](#page-23-1)

# <span id="page-4-1"></span>**Definition of B**

A variable of type x1 is called an [instance](http://www.stata.com/manuals14/m-6glossary.pdf#m-6GlossaryMataglossaryinstance) of the  $x1()$  class. *B* is an instance of  $x1()$ . You can use the class interactively:

```
b = x1()b.create_book("results", "Sheet1")
...
```
In a function, you would declare one instance of the  $x1()$  class *B* as a scalar.

```
void myfunc()
{
    class xl scalar b
    b = x1()b.create_book("results", "Sheet1")
    ...
}
```
When using the class inside other functions, you do not need to create the instance explicitly as long as you declare the member-instance variable to be a scalar:

```
void myfunc()
{
    class xl scalar b
     b.create_book("results", "Sheet1")
    ...
}
```
# <span id="page-5-5"></span>**Specifying the Excel workbook**

To read from or write to an existing Excel workbook, you need to tell the  $x1()$  class about that workbook. To create a new workbook to write to, you need to tell the xl() class what to name that workbook and what type of Excel file that workbook should be. Excel 1997/2003 (.xls) files and Excel 2007/2010 (.xlsx) files can be created. You must either load or create a workbook before you can use any sheet or read or write *[member functions](http://www.stata.com/manuals14/m-2class.pdf#m-2classRemarksandexamplesmember)* of the xl() class.

<span id="page-5-0"></span>*[B](#page-4-1)*.create\_book("*filename*", "*sheetname*"  $[$  , { "xls"|"xlsx" }, "*locale*"])

creates an Excel workbook named *filename* with the sheet *sheetname*. By default, an .xlsx file is created. If you use the optional xls argument, then an .xls file is created. *locale* specifies the locale used by the workbook. You might need this option when working with extended ASCII character sets. This option has no effect on Microsoft Windows. The default locale is UTF-8.

<span id="page-5-1"></span> $B.\texttt{load\_book}("filename" \, \bigl\vert\, ,\text{ "local}e"\, \bigr\vert)$  $B.\texttt{load\_book}("filename" \, \bigl\vert\, ,\text{ "local}e"\, \bigr\vert)$ 

loads an existing Excel workbook. Once it is loaded, you can read from or write to the workbook. *locale* specifies the locale used by the workbook. You might need this option when working with extended ASCII character sets. This option has no effect on Microsoft Windows. The default locale is UTF-8.

<span id="page-5-2"></span>*[B](#page-4-1)*.clear book("*filename*")

removes all worksheets from an existing Excel workbook.

To create an .xlsx workbook, code

 $b = x1()$ b.create\_book("results", "Sheet1", "xlsx")

To load an .xls workbook, code

 $b = x1()$ b.load\_book("Budgets.xls")

The xl() class will open and close the workbook for each member function you use that reads from or writes to the workbook. This is done by default, so you do not have to worry about opening and closing a file handle. This can be slow if you are reading or writing data at the cell level. In these cases, you should leave the workbook open, deal with your data, and then close the workbook. The following member functions allow you to control how the class handles file I/O.

## <span id="page-5-3"></span>*[B](#page-4-1)*.set mode("open" | "closed")

sets whether the workbook file is left open for reading or writing data. set\_mode("closed"), the default, means that the workbook is opened and closed after every sheet or read or write member function.

```
B.close_book()
```
closes a workbook file if the file has been left open using set mode("open").

Below is an example of how to speed up file I/O when writing data.

```
b = x1()b.create_book("results", "year1")
b.set_mode("open")
for(i=1;i<10000;i++) {
         b.put_number(i,1,i)...
}
b.close_book()
```
# <span id="page-6-8"></span>**Specifying the Excel worksheet**

The following member functions are used to set the active worksheet the  $x1()$  class will use to read data from or write data to. By default, if you do not specify a worksheet, the xl() class will use the first worksheet in the workbook.

<span id="page-6-0"></span>*[B](#page-4-1)*.add sheet("*sheetname*")

adds a new worksheet named *sheetname* to the workbook and sets the active worksheet to that sheet.

<span id="page-6-1"></span>*[B](#page-4-1)*.set\_sheet("*sheetname*")

sets the active worksheet to *sheetname* in the xl() class.

The following member functions are sheet utilities:

```
B.\texttt{set\_sheet\_gridlines}("sheetname", \; \{\; \text{"on"} \;|\; \text{"off"} \,)sets whether gridlines are displayed for sheetname. The default is on.
```

```
B.set sheet merge("sheetname", row, col)
```
merges the cells in *sheetname* for each Excel cell in the Excel cell range specified in *row* and *col.* Both *row* and *col* can be a  $1 \times 2$  real vector. The first value in the vectors must be the starting (upper-left) cell in the Excel worksheet to which you want to merge. The second value must be the ending (lower-right) cell in the Excel worksheet to which you want to merge.

- <span id="page-6-4"></span>*[B](#page-4-1)*.clear sheet("*sheetname*") clears all cell values for *sheetname*.
- <span id="page-6-5"></span>*[B](#page-4-1)*.delete sheet("*sheetname*") deletes *sheetname* from the workbook.
- <span id="page-6-6"></span>*[B](#page-4-1)*.delete sheet merge("*sheetname*", *row*, *col*) deletes the merged cells in *sheetname* for any Excel cells merged with the cell specified by *row* and *col*.

<span id="page-6-7"></span>*[B](#page-4-1)*.get\_sheets() returns a string colvector of all the sheetnames in the current workbook.

You may need to make a change to all the sheets in a workbook.  $get\_sheets()$  can help you do this.

```
void myfunc()
{
    class xl scalar b
    string colvector sheets
    real scalar i
    b.load_book("results")
    sheets = b.get_{sheets()}for(i=1;i<=rows(sheets);i++) {
        b.set_sheet(sheets[i])
        b.clear sheet(sheets[i])
        ...
    }
}
```
To create a new workbook with multiple new sheets, code

```
b.create_book("Budgets", "Budget 2009")
for(i=10;i<=13;i++) {
        sheet = "Budget 20" + strofreal(i)
        b.add_sheet(sheet)
}
```
## <span id="page-7-3"></span>**Reading data from Excel**

The following member functions of the xl() class are used to read data. Both *row* and *col* can be a real scalar or a  $1 \times 2$  real vector.

```
B.get_string(row, col)
```
returns a string matrix containing values in a cell range depending on the range specified in *row* and *col*.

```
B.\texttt{get\_number} (row, \,col\left[\right. , \left\{\right. \text{``asdate''}\left\vert\right. \text{``asdate' ine''}\right\} \left.\right] )
        returns a real matrix containing values in an Excel cell range depending on the range specified
        in row and col.
```
<span id="page-7-2"></span> $B.\text{get\_cell\_type}(row, col)$  $B.\text{get\_cell\_type}(row, col)$ 

returns a string matrix containing the string values numeric, string, date, datetime, or blank for each Excel cell in the Excel cell range specified in *row* and *col*.

To get the value in cell A1 from Excel into a string scalar, code

```
string scalar val
val = b.get_string(1,1)
```
If A1 contained the value "Yes", then val would contain "Yes". If A1 contained the numeric value 1, then val would contain "1".  $get\_string()$  will convert numeric values to strings.

To get the value in cell A1 from Excel into a real scalar, code

```
real scalar val
val = b.get_number(1,1)
```
If A1 contained the value "Yes", then val would contain a missing value. get\_number will return a missing value for a string value. If A1 contained the numeric value 1, then val would contain the value 1.

To read a range of data into Mata, you must specify the cell range by using a  $1 \times 2$  rowvector. To read row 1, columns B through F of a worksheet, code

```
string rowvector cells
real rowvector cols
cols = (2, 6)cells = b.get_string(1,cols)
```
To read rows 1 through 3 and columns B through D of a worksheet, code

```
real matrix cells
real rowvector rows, cols
rows = (1,3)cols = (2, 4)cells = b.get_number(rows,cols)
```
## <span id="page-8-4"></span>**Writing data to Excel**

The following member functions of the xl() class are used to write data. *row* and *col* are real scalars. When you write a matrix or vector, *row* and *col* are the starting (upper-left) cell in the Excel worksheet to which you want to begin saving.

```
B.put_string(row, col, s)
```
writes a string scalar, vector, or matrix to an Excel worksheet.

- <span id="page-8-1"></span> ${\it B.}$  ${\it B.}$  ${\it B.}$ put\_number( $row, \; col, \; r[$  ,  $\{$  "asdate"  $|$  "asdatetime"  $|$  "asdatenum"  $|$  asdatetimenum  $\}$   $])$ writes a real scalar, vector, or matrix to an Excel worksheet.
- <span id="page-8-2"></span>*[B](#page-4-1)*.put formula(*row*, *col*, *s*)

writes a string scalar, vector, or matrix containing valid Excel formulas to an Excel worksheet.

<span id="page-8-3"></span>*[B](#page-4-1)*.put picture(*row*, *col*, *filename*)

writes a portable network graphics  $( .png)$ , JPEG  $( .jpg)$ , Windows metafile  $( .wmf)$ , deviceindependent bitmap  $(.di)$ , enhanced metafile  $(.emf)$ , or tagged image file format  $(.tiff)$ file to an Excel worksheet.

To write the string "Auto Dataset" in cell A1 of a worksheet, code

```
b.put_string(1, 1, "Auto Dataset")
```
To write "mpg", "rep78", and "headroom" to cells B1 through D1 in a worksheet, code

names = ("mpg", "rep78", "headroom") b.put\_string(1, 2, names)

To write values 22, 17, 22, 20, and 15 to cells B2 through B6 in a worksheet, code

 $mpg_vals = (22\17\22\20\15)$ b.put\_number(2, 2, mpg\_vals) To sum the cells A1 through A4 in cell A6 in a worksheet, code

 $b.put_{formula}(1, 6, "SUM(A1:A4)")$ 

To write the file mygraph.png to starting cell D15 in a worksheet, code

```
b.put_picture(4, 15, "mygraph.png")
```
#### <span id="page-9-1"></span>**Dealing with missing values**

<span id="page-9-0"></span>set \_missing() sets how Mata missing values are to be treated when writing data to a worksheet. Here are the three syntaxes:

*[B](#page-4-1)*.set missing() specifies that missing values be written as blank cells. This is the default.

*[B](#page-4-1)*.set missing(*num*) specifies that missing values be written as the real scalar *num*.

*[B](#page-4-1)*.set missing(*val*) specifies that missing values be written as the string scalar *val*.

Let's look at an example.

```
my_matrix = J(1,3,.)b.load_book("results")
b.set_sheet("Budget 2012")
b.set_missing(-99)
b.put_number(1, 1, my_mat)
b.set_missing("no data")
b.put_number(2, 1, my_mat)
b.set_missing()
b.put_number(3, 1, my_mat)
```
<span id="page-9-2"></span>This code would write the numeric value -99 in cells A1 through C1 and "no data" in cells A2 through C2; cells A3 through C3 would be blank.

#### **Dealing with dates**

Say that cell A1 contained the date value 1/1/1960. If you coded

```
mydate = b.get_number(1,1)mydate
21916
```
the value displayed, 21916, is the number of days since 31dec1899. This is how Excel stores its dates. If we used the optional get\_number() argument "asdate" or "asdatetime", mydate would contain 0 because the date 1/1/1960 is 0 for both *[td](http://www.stata.com/manuals14/m-5date.pdf#m-5date()Syntaxtd)* and *[tc](http://www.stata.com/manuals14/m-5date.pdf#m-5date()Syntaxtc)* dates. To store 1/1/1960 in Mata, code

```
mysdate = b.get_string(1,1)mysdate
1/1/1960
```
To write dates to Excel, you must tell the xl() class how to convert the date to Excel's date or datetime format. To write the date 1/1/1960 12:00:00 to Excel, code

```
b.put_number(1,1,0, "asdatetime")
```
To write the dates 1/1/1960, 1/2/1960, and 1/3/1960 to Excel column A, rows 1 through 3, code

```
date_vals = (0\1\2)b.put_number(1, 1, date_vals, "asdate")
```
"asdate" and "asdatetime" apply an Excel date format to the transformed date value when written. Use "asdatenum" or "asdatetimenum" to write the transformed Excel date number and preserve the cell's format.

<span id="page-10-0"></span>Note: Excel has two different date systems; see the technical note [Dates and times](http://www.stata.com/manuals14/dimportexcel.pdf#dimportexcelTechnicalnoteDatesandtimes) in [D] **[import](http://www.stata.com/manuals14/dimportexcel.pdf#dimportexcel)** [excel](http://www.stata.com/manuals14/dimportexcel.pdf#dimportexcel).

## **Formatting functions**

The following member functions of the  $x1()$  class are used to format cells of the active worksheet. Both *row* and *col* can be a real scalar or a  $1 \times 2$  real vector. The first value in the vectors must be the starting (upper-left) cell in the Excel worksheet to which you want to format. The second value must be the ending (lower-right) cell in the Excel worksheet to which you want to format.

# <span id="page-11-1"></span>**Numeric formatting**

<span id="page-11-0"></span>*[B](#page-4-1)*.set number format(*row*, *col*, "*format*")

sets the numeric format for each Excel cell in the Excel cell range specified in *row* and *col*.

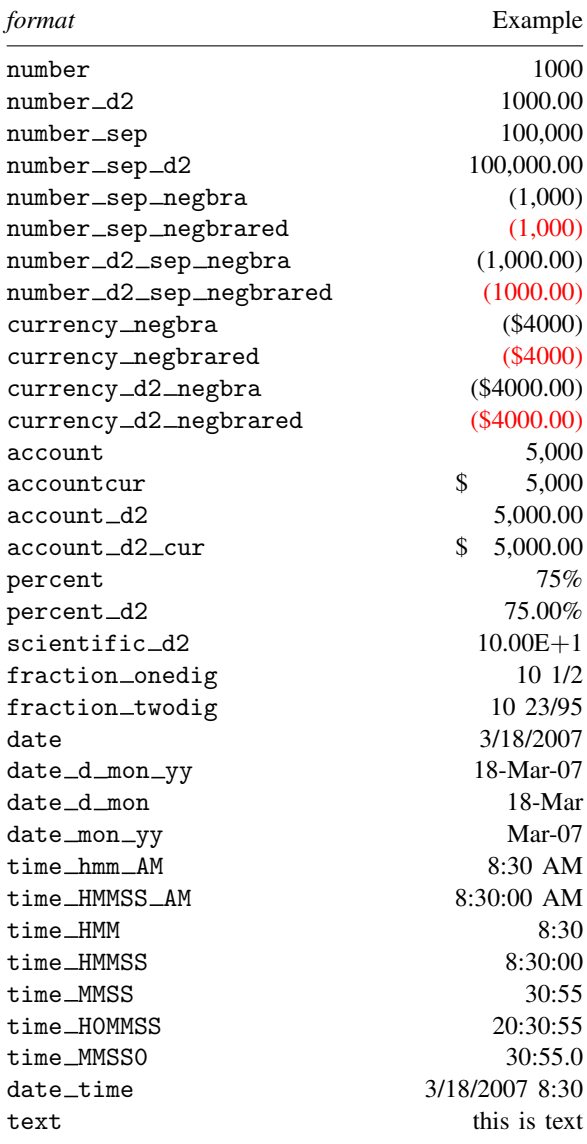

## <span id="page-12-0"></span>**Custom formatting**

*format* also can be a custom code string formed by sections. Up to four sections of format codes can be specified. The format codes, separated by semicolons, define the formats for positive numbers, negative numbers, zero values, and text, in that order. If only two sections are specified, the first is used for positive numbers and zeros, and the second is used for negative numbers. If only one section is specified, it is used for all numbers. The following is a four section example:

#,###.00\_);[Red](#,###.00);0.00;"sales "@

The following table describes the different symbols that are available for use in custom number formats:

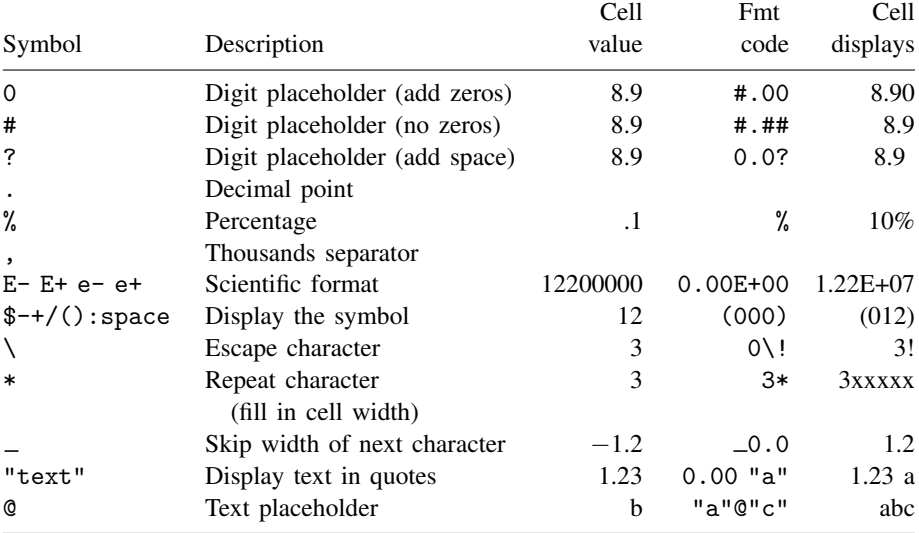

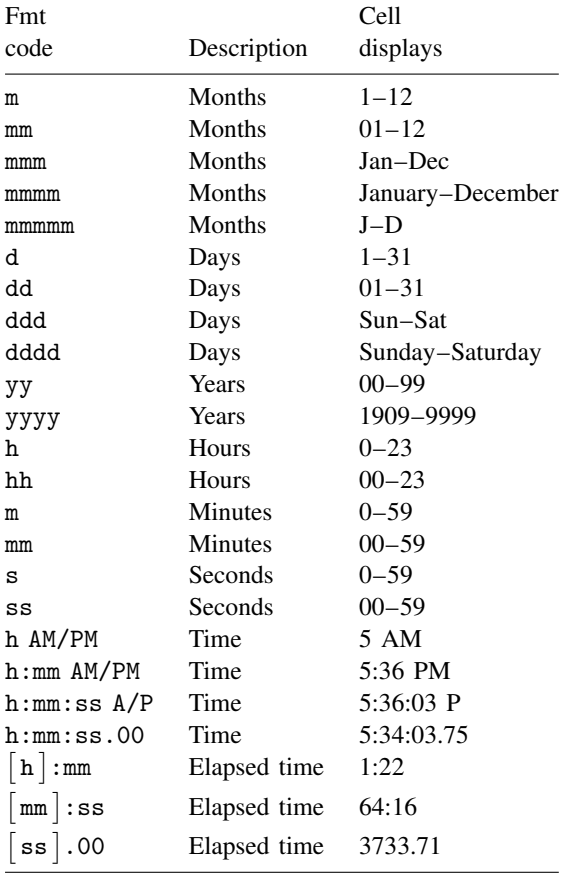

The following table describes the different codes that are available for custom datetime formats:

## <span id="page-13-0"></span>**Custom formatting: Text color**

To set the text color for a section of the format, type the name of one of the colors listed in the table under *[Format colors](#page-19-0)* in square brackets in the section. The color must be the first item in the section.

## <span id="page-14-2"></span>**Custom formatting: Conditional formatting**

To set number formats that will be applied only if a number meets a specified condition, enclose the condition in square brackets. The condition consists of a comparison operator and a value. Comparison operators include the following:

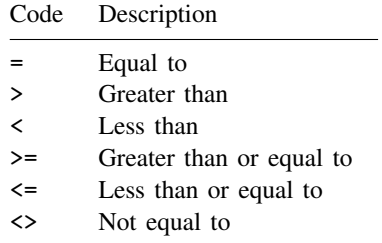

For example, the following format displays numbers that are less than or equal to 100 in a red font and numbers that are greater than 100 in a blue font:

```
[Red][<=100];[Blue][>100]
```
<span id="page-14-3"></span>If the cell value does not meet any of the criteria, then pound signs (#) are displayed across the width of the cell.

#### **Text alignment**

<span id="page-14-0"></span>*[B](#page-4-1)*.set\_vertical\_align(*row*, *col*, "*align*") sets the text to vertical alignment for each Excel cell in the Excel cell range specified in *row* and *col*. *align* may be "top", "center", "bottom", "justify", or "distributed".

<span id="page-14-1"></span>*[B](#page-4-1)*.set horizontal align(*row*, *col*, "*align*") sets the text to horizontal alignment for each Excel cell in the Excel cell range specified in *row* and *col*. *align* may be "left", "center", "right", "fill", "justify", "merge", or "distributed".

#### <span id="page-15-6"></span>**Cell borders**

<span id="page-15-7"></span><span id="page-15-0"></span> $B.\, \texttt{set\_border}(\textit{row, col, "style" } [\; , \; "color" ~])$  $B.\, \texttt{set\_border}(\textit{row, col, "style" } [\; , \; "color" ~])$  $B.\, \texttt{set\_border}(\textit{row, col, "style" } [\; , \; "color" ~])$  $B.\, \texttt{set\_border}(\textit{row, col, "style" } [\; , \; "color" ~])$ sets the top, left, right, and bottom border style and color for each Excel cell in the Excel cell range specified in *row* and *col*.

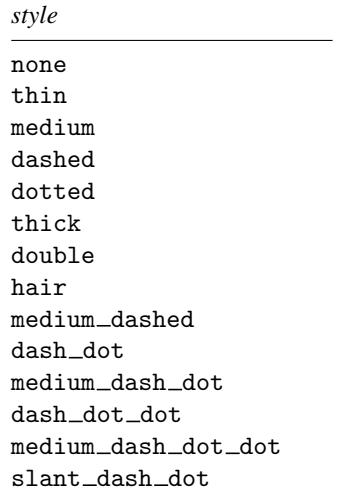

- <span id="page-15-1"></span> $B.\texttt{set\_left\_border}(\textit{row, col, "style" }[\text{ , "color" }])$  $B.\texttt{set\_left\_border}(\textit{row, col, "style" }[\text{ , "color" }])$  $B.\texttt{set\_left\_border}(\textit{row, col, "style" }[\text{ , "color" }])$  $B.\texttt{set\_left\_border}(\textit{row, col, "style" }[\text{ , "color" }])$  $B.\texttt{set\_left\_border}(\textit{row, col, "style" }[\text{ , "color" }])$  $B.\texttt{set\_left\_border}(\textit{row, col, "style" }[\text{ , "color" }])$ sets the left border style and color for each Excel cell in the Excel cell range specified in *row* and *col*.
- <span id="page-15-2"></span>*[B](#page-4-1)*.set\_right\_border(*row*, *col*, "*[style](#page-15-7)*"  $\lceil$  , "*[color](#page-19-0)*"  $\rceil$ ) sets the right border style and color for each Excel cell in the Excel cell range specified in *row* and *col*.
- <span id="page-15-3"></span>*[B](#page-4-1)*.set\_top\_border(*row*, *col*, "*[style](#page-15-7)*" [, "*[color](#page-19-0)*"]) sets the top border style and color for each Excel cell in the Excel cell range specified in *row* and *col*.
- <span id="page-15-4"></span> $B.\, \texttt{set\_bottom\_border}(\textit{row, col, "style" } [\; , \; "color" ~])$  $B.\, \texttt{set\_bottom\_border}(\textit{row, col, "style" } [\; , \; "color" ~])$  $B.\, \texttt{set\_bottom\_border}(\textit{row, col, "style" } [\; , \; "color" ~])$  $B.\, \texttt{set\_bottom\_border}(\textit{row, col, "style" } [\; , \; "color" ~])$  $B.\, \texttt{set\_bottom\_border}(\textit{row, col, "style" } [\; , \; "color" ~])$  $B.\, \texttt{set\_bottom\_border}(\textit{row, col, "style" } [\; , \; "color" ~])$ sets the bottom border style and color for each Excel cell in the Excel cell range specified in *row* and *col*.
- <span id="page-15-5"></span>*[B](#page-4-1)*.set\_diagonal\_border(*row*, *col*, "*direction*", "*[style](#page-15-7)*" [, "*[color](#page-19-0)*"]) sets the diagonal border direction, style, and color for each Excel cell in the Excel cell range specified in *row* and *col*. *direction* may be "none", "down", "up", or "both".

<span id="page-16-0"></span>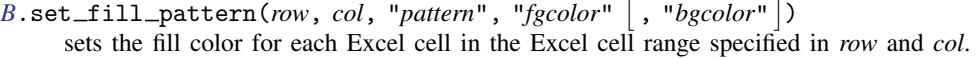

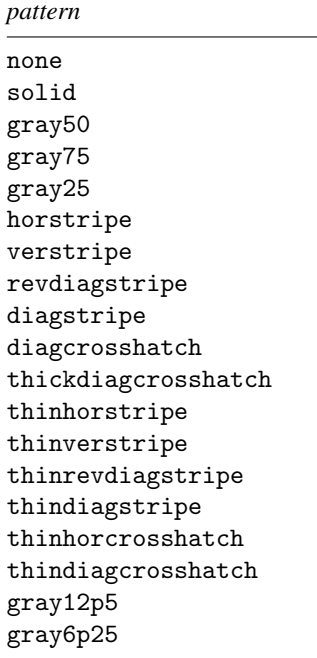

*fgcolor* may be any color name specified in [Format colors](#page-19-0) or an RGB (red, green, blue) value specified in double quotes ("255 255 255").

*bgcolor* may be any color name specified in [Format colors](#page-19-0) or an RGB (red, green, blue) value specified in double quotes ("255 255 255").

<span id="page-16-1"></span>*[B](#page-4-1)*.set column width(*col1*, *col2*, *width*)

sets the column width for each Excel cell in the Excel cell column range specified in *col1* through *col2*. Column width is measured as the number of characters (0–255) rendered in Excel's default style's font.

<span id="page-16-2"></span>*[B](#page-4-1)*.set row height(*row1*, *row2*, *height*)

<span id="page-16-5"></span>sets the row height for each Excel cell in the Excel cell row range specified in *row1* through *row2*. height is measured in point size.

#### **Fonts**

The following member functions of the  $x1()$  class are used to format text of a given cell in the active worksheet. Both *row* and *col* can be a real scalar or a  $1 \times 2$  real vector. The first value in the vectors must be the starting (upper-left) cell in the Excel worksheet that you want to format. The second value must be the ending (lower-right) cell in the Excel worksheet that you want to format.

<span id="page-16-4"></span><span id="page-16-3"></span> $B.\texttt{set\_font}(\textit{row, col, "fontname", size [\text{, "color"]})})$  $B.\texttt{set\_font}(\textit{row, col, "fontname", size [\text{, "color"]})})$  $B.\texttt{set\_font}(\textit{row, col, "fontname", size [\text{, "color"]})})$  $B.\texttt{set\_font}(\textit{row, col, "fontname", size [\text{, "color"]})})$ sets the font, font size, and font color for each Excel cell in the Excel cell range specified in *row* and *col*.

- $B.\texttt{set\_font\_bold}(\mathit{row}, \mathit{col}, \: \bigl\{\text{ "on" }|\text{ "off" }\bigr\})$  $B.\texttt{set\_font\_bold}(\mathit{row}, \mathit{col}, \: \bigl\{\text{ "on" }|\text{ "off" }\bigr\})$ bolds or unbolds text for each Excel cell in the Excel cell range specified in *row* and *col*.
- <span id="page-17-0"></span> $B.\texttt{set\_font\_italic}(\textit{row}, \textit{col}, \{\texttt{ "on"} \,|\, \texttt{ "off"}\})$  $B.\texttt{set\_font\_italic}(\textit{row}, \textit{col}, \{\texttt{ "on"} \,|\, \texttt{ "off"}\})$ italicizes or unitalicizes text for each Excel cell in the Excel cell range specified in *row* and *col*.
- <span id="page-17-1"></span> $B.\texttt{set\_font\_strikeout}(\textit{row, col, \{ "on" | "off" } \})$  $B.\texttt{set\_font\_strikeout}(\textit{row, col, \{ "on" | "off" } \})$ strikesout or unstrikesout text for each Excel cell in the Excel cell range specified in *row* and *col*.
- <span id="page-17-2"></span> $B.\texttt{set\_font\_underline}(row,\, \, col,\, \big\{ \, \texttt{"on"} \, | \, \texttt{"off"} \, \big\})$  $B.\texttt{set\_font\_underline}(row,\, \, col,\, \big\{ \, \texttt{"on"} \, | \, \texttt{"off"} \, \big\})$ underlines or ununderlines text for each Excel cell in the Excel cell range specified in *row* and *col*.
- <span id="page-17-10"></span><span id="page-17-3"></span> $B.\texttt{set\_font\_script}(\mathit{row}, \;\mathit{col},\; \{\text{ "sub"} \,|\, \text{ "super"} \,|\, \text{"normal"}\})$  $B.\texttt{set\_font\_script}(\mathit{row}, \;\mathit{col},\; \{\text{ "sub"} \,|\, \text{ "super"} \,|\, \text{"normal"}\})$ sets the script type for each Excel cell in the Excel cell range specified in *row* and *col*.

#### **Other**

The following member functions of the  $x1()$  class control other various cell formatting for a given cell in the active worksheet. Both *row* and *col* can be a real scalar or a  $1 \times 2$  real vector. The first value in the vectors must be the starting (upper-left) cell in the Excel worksheet to which you want to format. The second value must be the ending (lower-right) cell in the Excel worksheet to which you want to format.

- <span id="page-17-4"></span> $B.\texttt{set\_text\_wrap}(row,\;col,\; \big\{ \text{ "on" } | \text{ "off" } \big\})$  $B.\texttt{set\_text\_wrap}(row,\;col,\; \big\{ \text{ "on" } | \text{ "off" } \big\})$ sets whether text is wrapped for each Excel cell in the Excel cell range specified in *row* and *col*.
- <span id="page-17-5"></span> $B.\texttt{set\_shrink\_to\_fit}$  $B.\texttt{set\_shrink\_to\_fit}$  (row, col,  $\{$  "on" $|$  "off"  $\})$

sets whether text is shrunk-to-fit the cell width for each Excel cell in the Excel cell range specified in *row* and *col*.

<span id="page-17-6"></span>*[B](#page-4-1)*.set text rotate(*row*, *col*, *rotation*) sets the text rotation for each Excel cell in the Excel cell range specified in *row* and *col*.

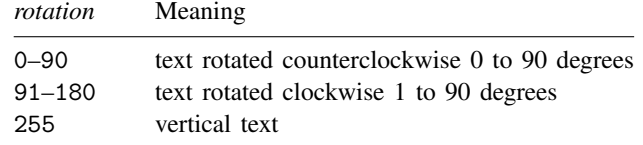

<span id="page-17-7"></span>*[B](#page-4-1)*.set text indent(*row*, *col*, *indent*)

sets the text indention for each Excel cell in the Excel cell range specified in *row* and *col*. *indent* must be an integer less than or equal to 15.

<span id="page-17-8"></span> $B.\texttt{set\_format\_lock}(row,\;col,\;\big\{\text{ "on" }|\text{ "off" }\big\})$  $B.\texttt{set\_format\_lock}(row,\;col,\;\big\{\text{ "on" }|\text{ "off" }\big\})$ 

<span id="page-17-9"></span>sets the locked protection property for each Excel cell in the Excel cell range specified in *row* and *col*.

 $B.\texttt{set\_format\_hidden}(row,\;col,\;\bigl\{\text{ "on" }|\text{ "off" }\bigr\})$  $B.\texttt{set\_format\_hidden}(row,\;col,\;\bigl\{\text{ "on" }|\text{ "off" }\bigr\})$ sets the hidden protection property for each Excel cell in the Excel cell range specified in *row* and *col*.

#### <span id="page-18-0"></span>**Formatting examples**

To change a cell's numeric format so that a number has commas and two decimal points and places all negative numbers in braces (number\_sep\_d2\_negbra) for rows 2 through 7 and columns 2 through 4 for a worksheet, code

```
real rowvector rows, cols
b = x1()...
rows = (2,7)cols = (2, 4)b.set_number_format(rows, cols, "number_sep_d2_negbra")
```
To add a medium thick border to all cell sides for the same cell range, code

```
b.set_border(rows, cols, "medium")
```
To change the font and font color for rows 1 through 7, column 1, code

```
rows = (1,7)b.set font(rows, 1, "Arial", 12, "white")
```
and to change the background fill color of the same cells, code

```
b.set_fill_pattern(rows, 1, "solid", "white", "lightblue")
```
To bold the text in cell B1 through C3, code

```
rows = (1,3)cols = (2,3)b.set_font_bold(rows, cols, "on")
```
# <span id="page-19-0"></span>**Format colors**

*color* may be any of the color names listed below or an RGB (red, green, blue) value specified in double quotes ("255 255 255").

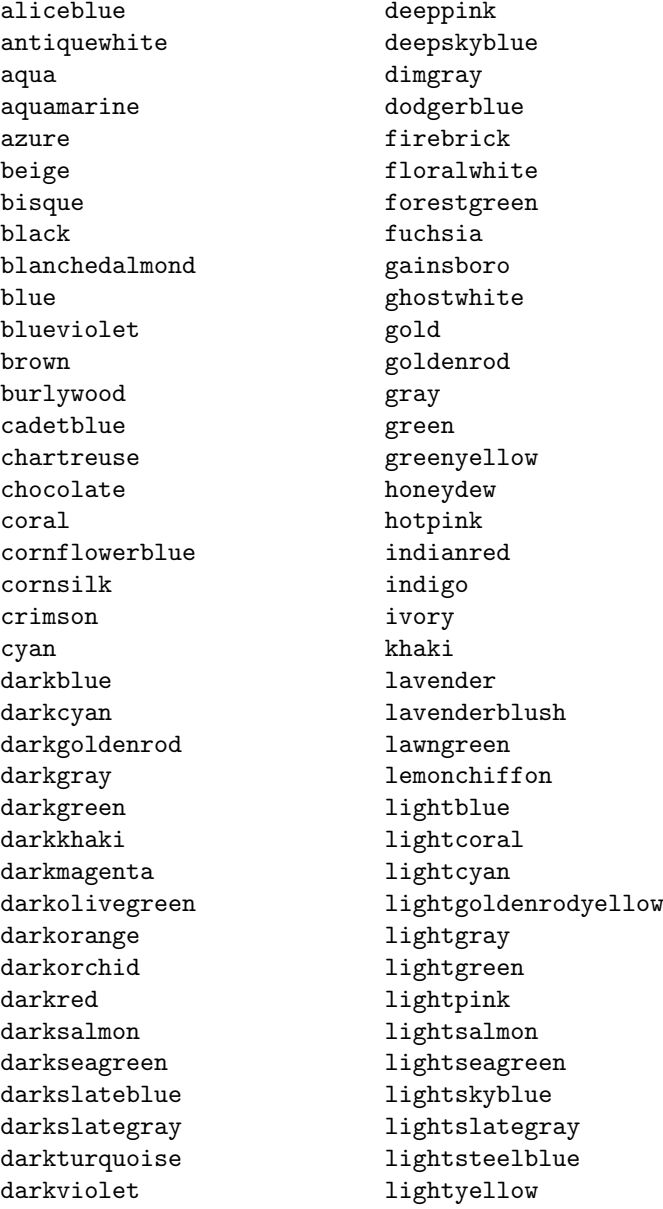

lime peru limegreen pink linen plum magenta **powerblue** maroon purple mediumaquamarine red mediumblue rosybrown mediumorchid royalblue mediumpurple saddlebrown mediumseagreen salmon mediumslateblue sandybrown mediumspringgreen seagreen mediumturquoise seashell mediumvioletred sienna midnightblue silver mintcream skyblue mistyrose slateblue moccasin snow navajowhite springgreen navy steelblue oldlace tan olive teal olivedrab thistle orange tomato orangered turquoise orchid violet palegoldenrod wheat palegreen white paleturquoise whitesmoke palevioletred yellow papayawhip yellowgreen peachpuff

<span id="page-20-1"></span>Note: .xls files can only contain 56 unique colors.

# **Utility functions**

<span id="page-20-0"></span>The following functions can be used whenever you have an instance of the  $x1()$  class.

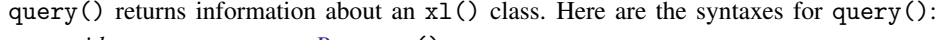

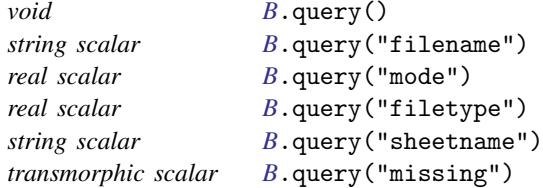

#### *[B](#page-4-1)*.query()

lists the current values and settings of the class.

```
B.query("filename")
```
returns the filename of the current workbook.

*[B](#page-4-1)*.query("mode")

returns 0 if the workbook is always closed by member functions or returns 1 if the current workbook is open.

*[B](#page-4-1)*.query("filetype")

returns 0 if the workbook is of type .xls or returns 1 if the workbook is of type .xlsx.

```
B.query("sheetname")
```
returns the active sheetname in a string scalar.

*[B](#page-4-1)*.query("missing")

returns  $J(1,0,.)$  (if set to blanks), a string scalar, or a real scalar depending on what was set with set\_[missing\(\)](#page-9-0).

When working with different Excel file types, you need to know the type of Excel file you are using because the two file types have different column and row limits. You can use  $x1$ , query ("filetype") to obtain that information.

```
...
if (xl.query("filetype")) {
         ...
}
else {
         ...
}
```
<span id="page-21-0"></span> $B.\text{get\_column}()$  $B.\text{get\_column}()$ 

returns a vector of column numbers based on the Excel column labels in the string vector argument.

To get the column number for Excel columns AA and AD, code

```
: mycol = ("AA","AD")
: col = b.get_colnum(mycol)
: col
       1 2
1 27 30
```
The following function is used for cell formats and styles.

```
B.\text{set\_keep\_cell\_format("on" | "off")}
```
sets whether the put\_number() class member function preserves a cell's style and format when writing a value. By default, preserving a cell's style and format is off.

The following functions are used for error handling with an instance of class x1.

```
B.\set{set_error_mode("on" | "off")}sets whether xl() class member functions issue errors. By default, errors are turned on.
```
<span id="page-22-2"></span>*[B](#page-4-1)*.get\_last\_error() returns the last error code issued by the  $x1()$  class if  $set_error_model()$  is set off.

```
B.get_last_error_message()
```
returns the last error message issued by the  $x1()$  class if  $set_error_model()$  is set off.

## **Handling errors**

Turning errors off for an instance of the xl() class is useful when using the class in an [ado-file.](http://www.stata.com/manuals14/m-1ado.pdf#m-1ado) You should issue a Stata error code in the ado-file instead of a Mata error code. For example, in Mata, when trying to load a file that does not exist within an instance, you will receive the error code r(16103):

```
: b = x1(): b.load_book("zzz")
file zzz.xls could not be loaded
r(16103);
```
The correct Stata error code for this type of error is 603, not 16103. To issue the correct error, code

```
b = x1()b.set_error_mode("off")
b.load_book("zzz")
if (b.get_last_error()==16103) {
        error(603)
}
```
You should also turn off errors if you set\_[mode\("open"\)](#page-5-3) because you need to close your Excel file before exiting your ado-file. You should code

```
b = x1()b.set_mode("open")
b.set_error_mode("off")
b.load_book("zzz")
...
b.put_string(1,300, "test")
if (b.get_last_error()==16116) {
        b.close_book()
        error(603)
}
```
If set mode("closed") is used, you do not have to worry about closing the Excel file because it is done automatically.

# <span id="page-23-1"></span>**Error codes**

<span id="page-23-2"></span>The error codes specific to the xl() class are the following:

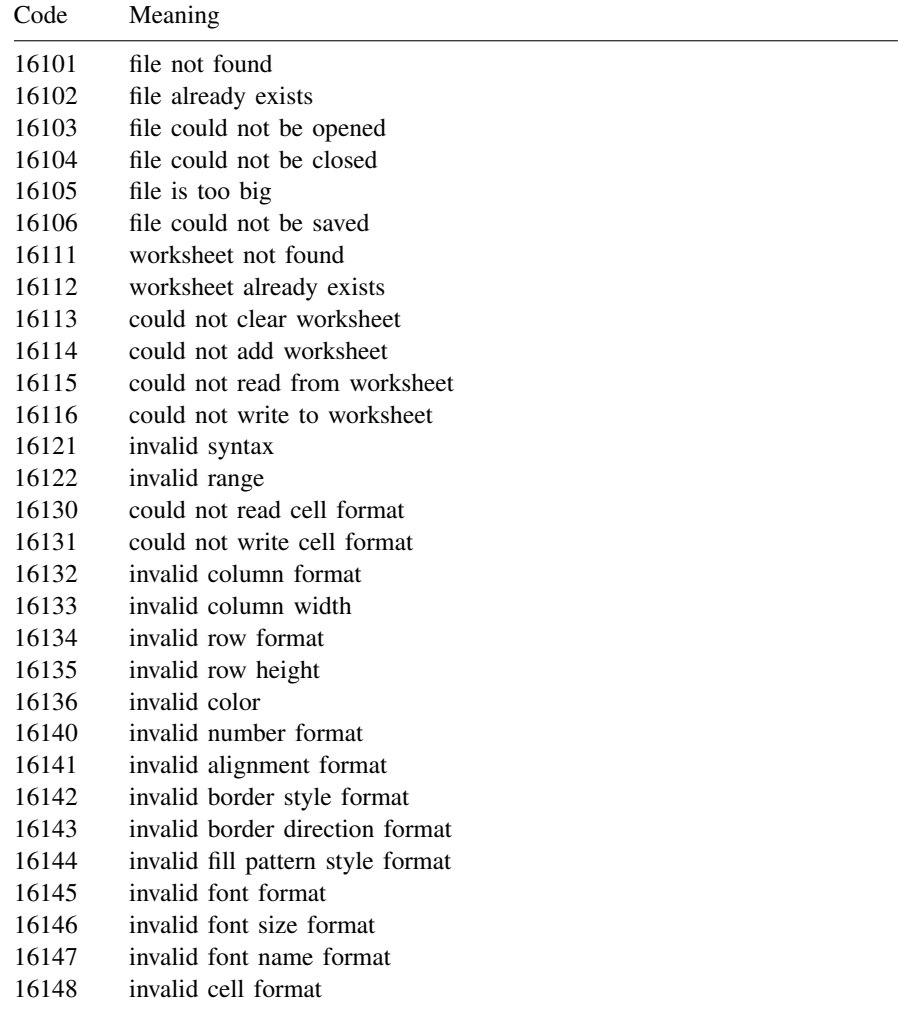

# <span id="page-23-0"></span>**Also see**

- [M-2] [class](http://www.stata.com/manuals14/m-2class.pdf#m-2class) Object-oriented programming (classes)
- $[M-4]$  $[M-4]$  $[M-4]$  io I/O functions
- [M-5]  $\Delta \text{loc} x^*( )$  Generate Office Open XML (.docx) file
- [M-5]  $Pdf^*( )$  Create a PDF file
- [D] [import excel](http://www.stata.com/manuals14/dimportexcel.pdf#dimportexcel) Import and export Excel files
- [P] [putexcel](http://www.stata.com/manuals14/pputexcel.pdf#pputexcel) Export results to an Excel file